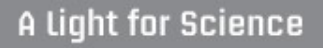

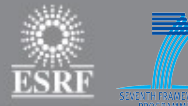

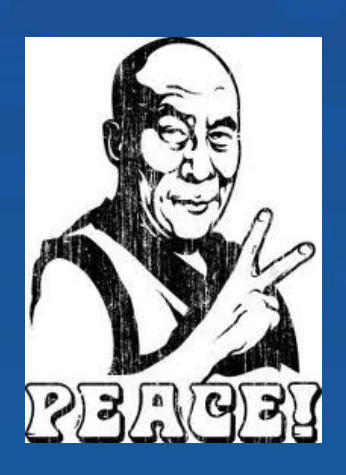

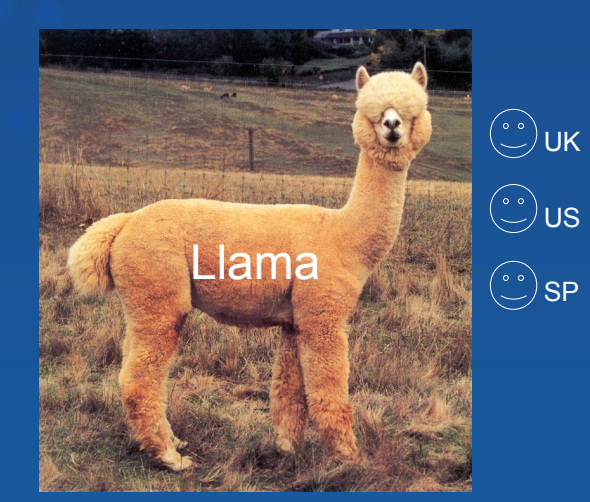

**Library for IMage Acquisition** 

- **Overview**
- **HowTo: e.g. Pilatus detector**
- **What next?**
- **LIMA for MCA?**

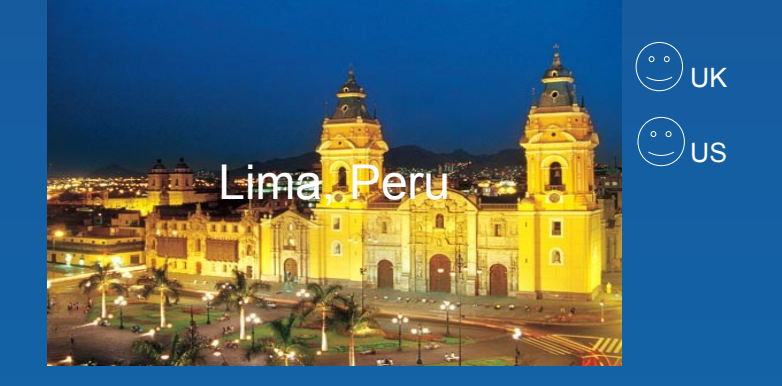

### **LImA Overview**

- Unified control of 2D detectors
- Separate hardware specific code from common software configuration and features
- Standard acquisition control:
	- Exposure
	- Triggering
	- File saving
	- Image processing

#### Project started in April 2009

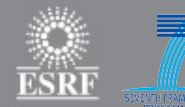

## **LImA Overview**

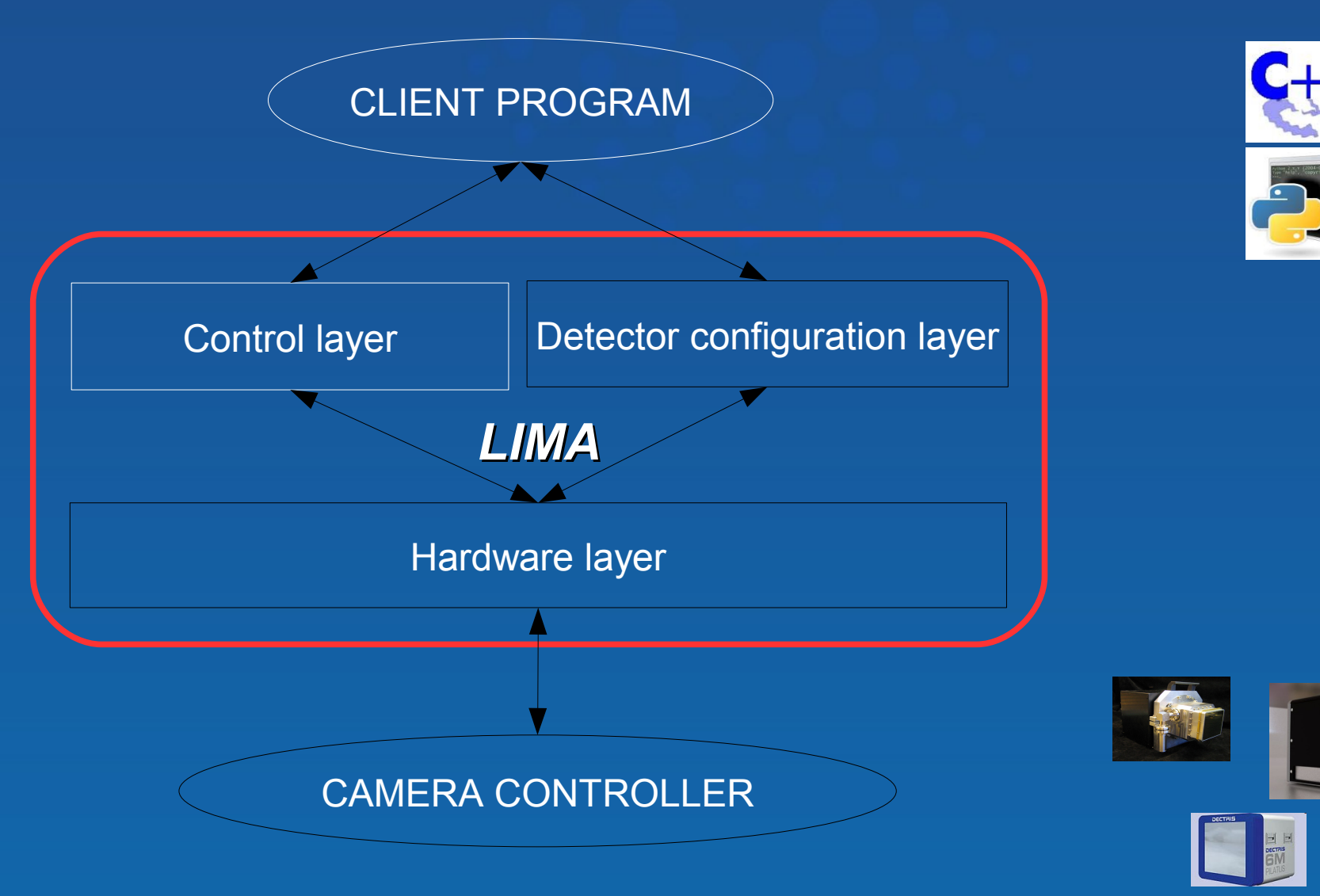

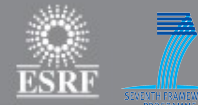

## **The Core**

#### **Control library**

- Detector information
- Acquisition: commands + parameters
- Image parameters
- File Saving
- Software operations: image, counter, monitor, visualisation
- Callback framework: Acquisition ending, Saving, post-processing

#### **Process library** (ProcessLib)

- Software operations: Flip,Roi,Bin, BPM, Reconstruction ….
- Internal uses from Control library
- External use for extra image treatments

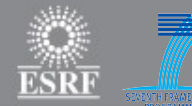

## **Hardware Interface**

#### • **Virtual Class Library**

- DetInfoCtrlObj: Type,Model,PixelSize, AreaSize …
- SynchCtrlObj: Triggering, Acquisition parameters
- BufferCtrlObj: Accessing the acquired images

#### • **Utility Library**

- BufferManagerCtrlObj: implementation of software buffer
- ThreadUtils, StreamUtils, Exception and Debug classes
- Simulator class

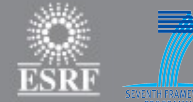

#### **ProcessLib**

•Dedicated post processing library for 2D camera. (Flip,ROI,reconstruction, FF,bkg...)

•Thread Pool: parallel tasks

• Easy to use and contribute

• Routine capitalisation

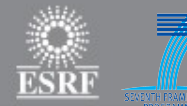

## **ProcessLib / TaskMgr**

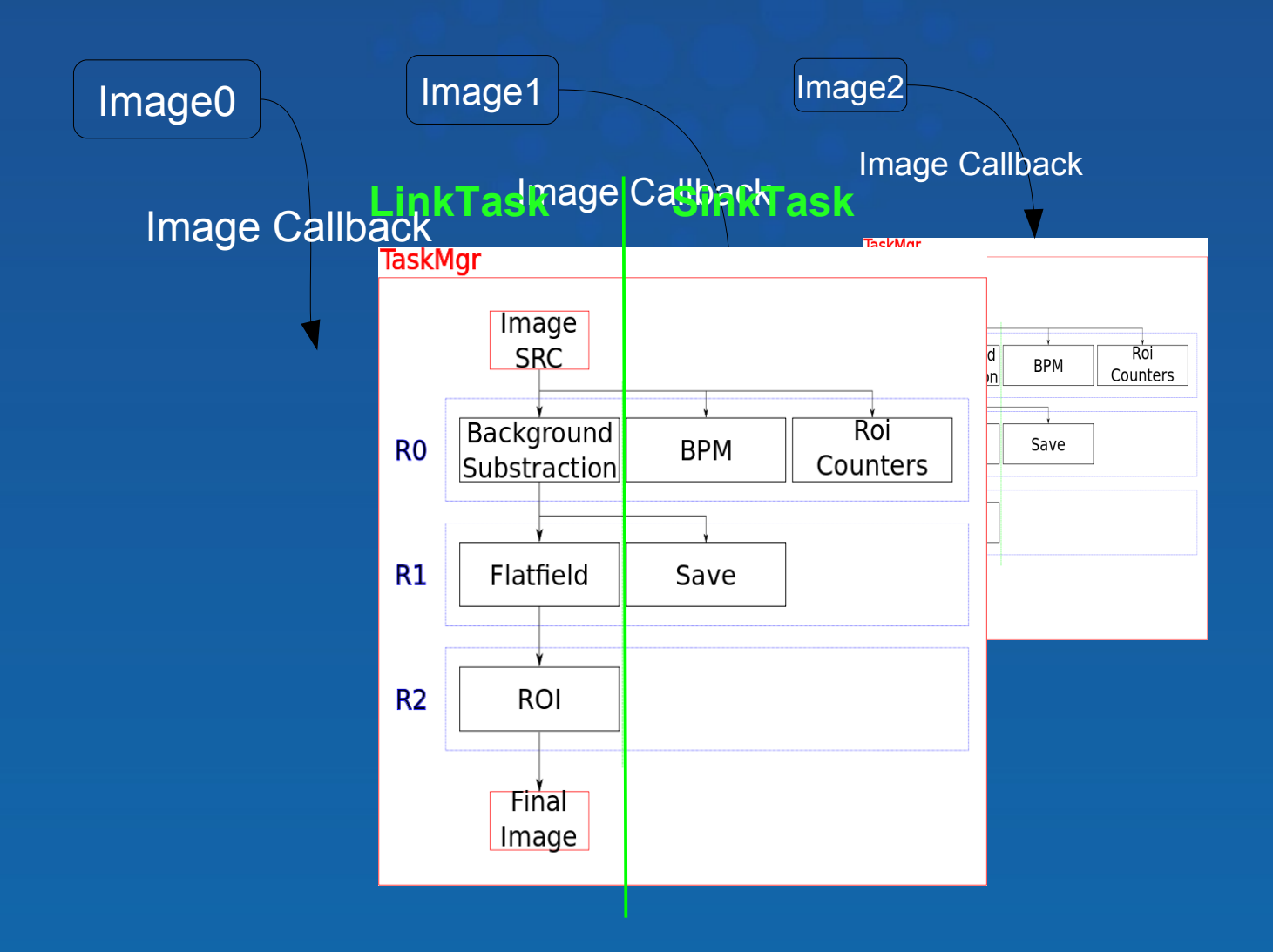

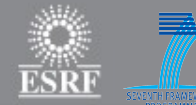

## **Applications**

#### •TANGO device server

- Common device: LimaCCD class
- Camera device: for configuration
- Taco like device: backward compatibity

## ●SPEC macros

– Taco + Tango devices

#### •C++/Python code (CtrlSystem-less)

#### ●Simulator test code

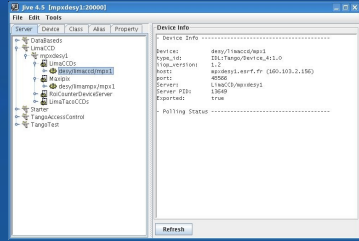

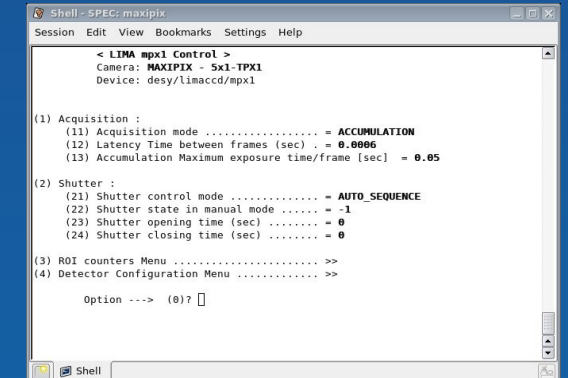

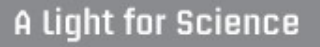

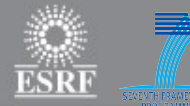

## **How To interface a camera?**

**European Synchrotron Radiation Facility** 

FP7 WP10 Workshop: 13-14/01/2011

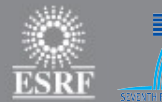

## **HowTo: e.g. Pilatus HwInterface**

**class DetInfoCtrlObj(Core.HwDetInfoCtrlObj) :**

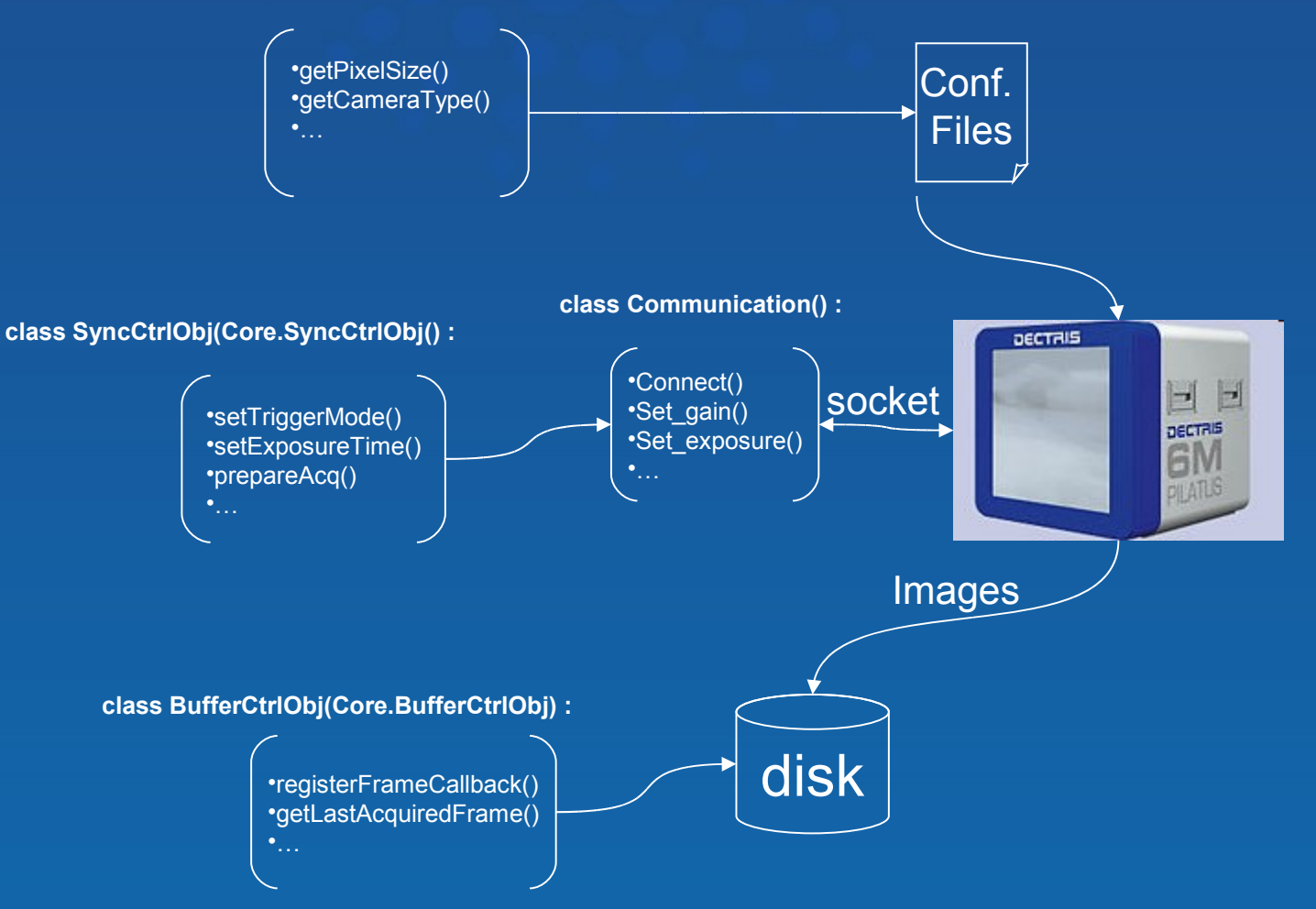

**European Synchrotron Radiation Facility** 

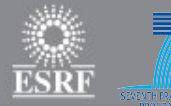

## **HowTo: e.g. Pilatus HwInterface**

**class CtControl() :**

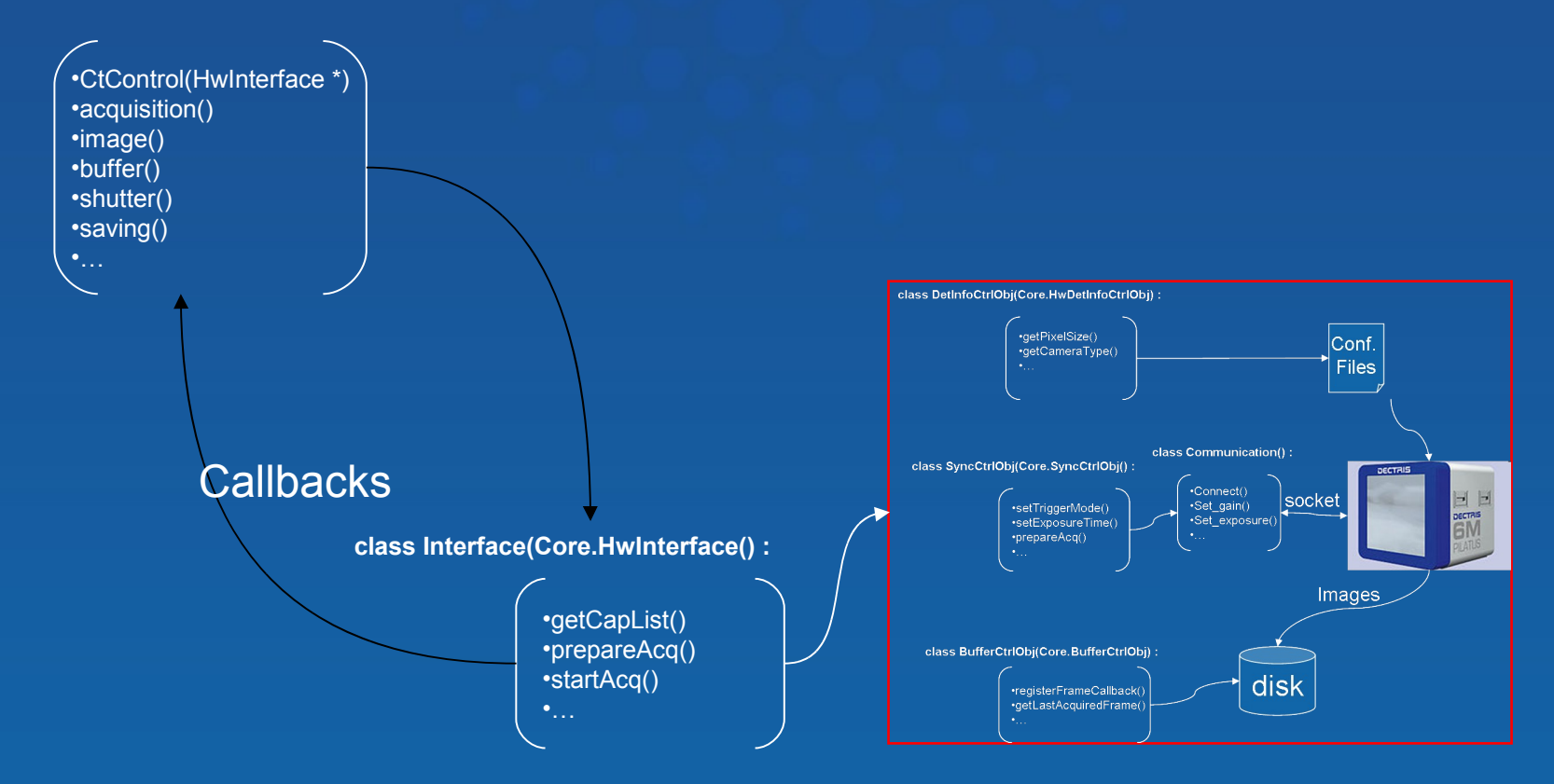

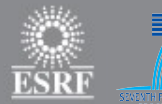

## **HowTo: e.g. Pilatus HwInterface**

From Lima import Core From Lima.Pilatus import Interface

pilatusInterface = Interface.Interface() control = Core.CtControl(pilatusInterface)

acq = control.acquistion() acq.setExposureTime(0.1) acq.setNbFrames(10) acq.prepareAcq() acq.startAcq()

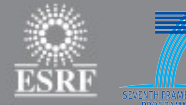

## **Status Today ?**

**European Synchrotron Radiation Facility** 

FP7 WP10 Workshop: 13-14/01/2011

## **Supported detectors**

• CCDs • Frelon (ESRF)

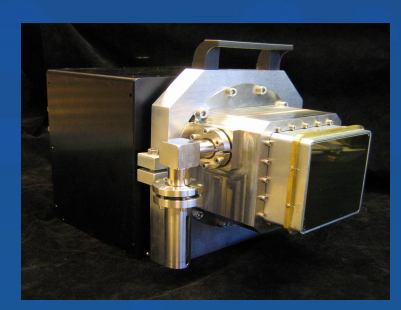

#### • Pixels

- Maxipix (ESRF)
- Pilatus (ESRF)

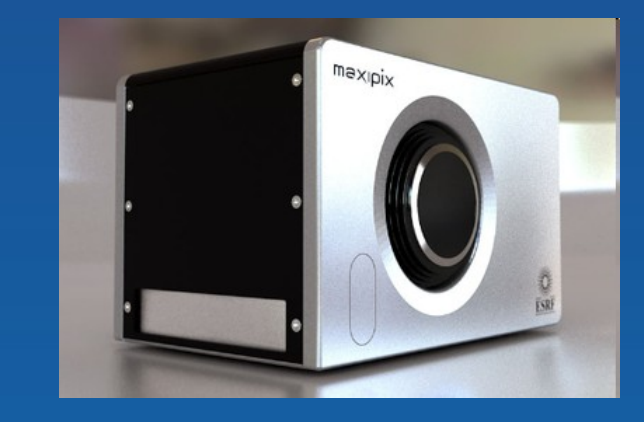

#### • Cmos

• Basler: Scout, Pilot (SOLEIL)

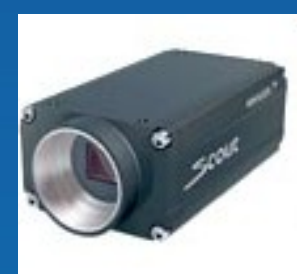

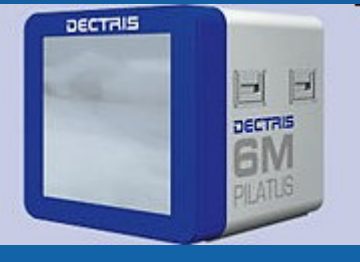

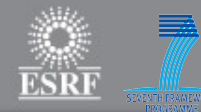

## **Lima repository**

- git://forge.epn-campus.eu/Lima
- Master:
	- Core
	- **Camera** 
		- Frelon
		- Maxipix
		- Espia
	- Applications
		- Tango
- Submodules:
	- ProcessLib
	- Sps
	- CBFlib
	- LimaSpec
	- **Basler**

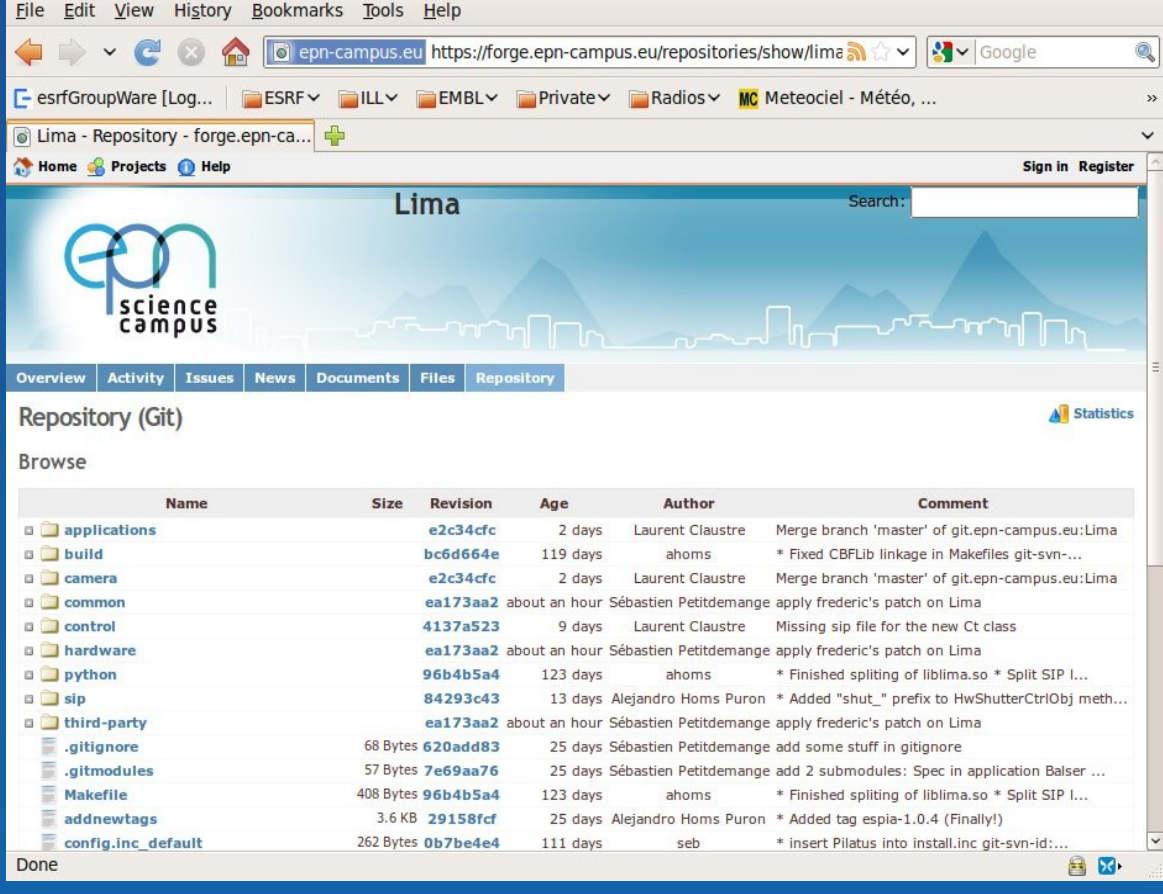

#### **European Sunchrotron Radiation Facility**

• New contributors !

# **Plan for 2011**

- Documentation
	- Doxygen:  $\rightarrow$  Reference Guide
	- User's Guide + Tutorial
	- MediaWiki  $\rightarrow$  epn-campus.eu
- Windows porting: to be use
- Format: HDF5, NexusSoleil
- Cameras:
	- $-$  ESRF  $\rightarrow$  PCO 2K, Dimax(win), Andor (win), Prosilica, Basler ACE
	- $-$  SOLEIL  $\rightarrow$  marCCD, XPAD
- Video interface specification (streaming?)
- ProcessLib enhancement: IBA, Spatial distortion correction...
- Common **Tango** interface: mono-device Vs multi-devices

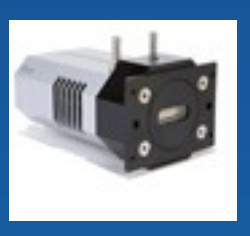

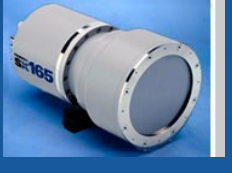

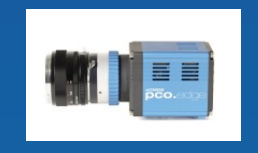

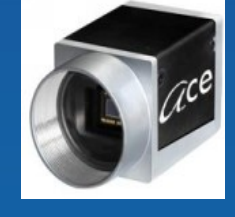

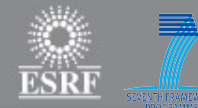

## **Lima like for MCA?**

#### • Today

- **Canberra**
- Rontec
- Vantec
- XIA XMAP
- Dectris Mythen

#### •2 interface definitions :

- MCA Canberra like interface
- MCA XIA interface

#### •TACO only

• No code sharing for software operations

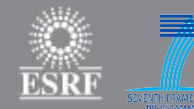

## **Lima like for 1D detectors?**

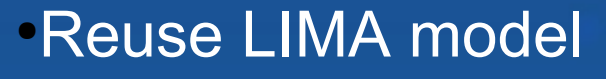

- Hdw Interface
- **Control**
- **Configuration**

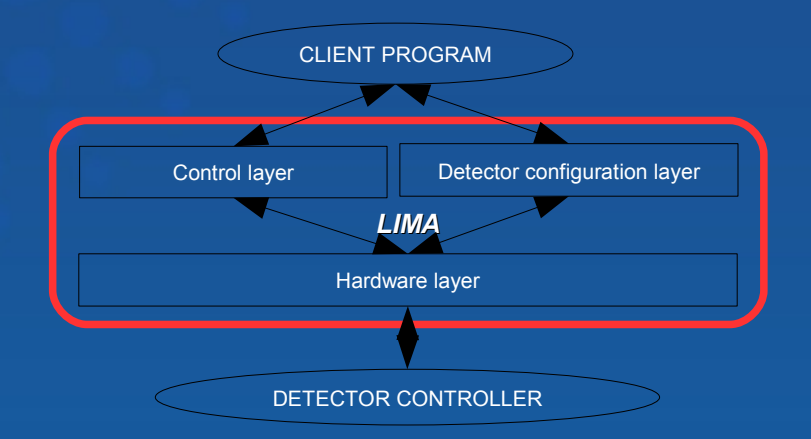

#### • Common software operation library:

- Saving (1D, 2D, 3D?)
- Buffer Manager
- ROI
- Life/real time correction
- Other data operation …

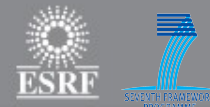

# Thanks

- To developpers & contributors
	- ESRF : Alejandro Homs, Sebastien Petitdemange, Emmanuel Papillon
	- SOLEIL: Alain Buteau, Florent Langlois, Arafat Noureddine

• for your attention !